#### Published on Global Junior Challenge [\(https://www.gjc.it](https://www.gjc.it))

[Home](https://www.gjc.it/en) > Checlasse": il cortile virtuale degli alunni di classe III scuola primaria Collina Castello- Bisignano

Project Location

Country: Italy City: Bisignano – Cosenza - Calabria

**Organization** 

Organization Name: Scuola Organization Type: School

**Website** 

http:// www.checlasse.jimdo.com

Privacy Law

Consenso al trattamento dei dati personali Do you authorize the FMD to the treatment of your personal data?: I do authorize the FMD to the use

Project Type

Education up to 10 years

Project Description

Description Frase (max. 500 characters):

Laboratorio blog - "Il blog va a scuola"- quale veloce luogo di scambio di esperienze e di possibili sviluppi, luogo di incontro virtuale, che facilita l'apprendimento collaborativo tra gli utenti e la creazione di comunità virtuali basate sulla condivisione di un interesse comune.

Project Summary (max. 2000 characters):

Non avrei mai pensato di aprire un blog didattico per la mia classe ed ora non saprei come farne senza, per il supporto, l'aiuto, il valore aggiunto che fornisce quotidianamente al mio

lavoro suggerendomi nuovi percorsi didattici e facendomi intraprendere nuove strade che tendono a colmare quello scollamento che spesso si avverte tra scuola e mondo esterno. Desidero condividere questa esperienza perché anche altri possano trovare, nell'uso del blog nella didattica, nuove motivazioni e prospettive per la propria professione docente, intraprendendo nuovi percorsi personali e sviluppando nuove idee. cercherò di esporre le motivazioni che mi hanno spinto a costruire un blog didattico per la mia classe e di come questa esperienza possa essere replicabile da chiunque, senza la necessità di costose tecnologie

o particolari competenze di tipo informatico. Descriverò la mia esperienza, cercando di trasmettere le sensazioni, le emozioni che ho provato nel veder crescere il blog che, giorno dopo giorno, prendendo forma è diventato punto di riferimento e compagno in un cammino di crescita comune anche per i genitori e gli alunni della mia classe. Un e portfolio delle competenze e delle esperienze, un diario di bordo, un valido aiuto per gli alunni assenti, un contenitore di risorse didattiche, multiformi aspetti che hanno consentito di creare un ponte tra la scuola e le famiglie. Il blog è uno strumento per aumentare l'ascolto delle voci dei propri alunni, dare un pubblico per chi scrive, che significa motivare a scrivere ed inoltre, come afferma lo stesso Ford : " Impegnarsi in un weblog aiuta gli studenti a rendersi conto che stanno dando un contributo al corpus di conoscenza che costituisce Internet". L'idea di aprire un blog, anche se inizialmente non lo sapevo ancora, è scaturita da una serie di esigenze; la necessità era quella di trovare uno strumento che permettesse:

1. ai genitori di essere più informati sull'attività didattica dei propri figli in modo da poterli maggiormente supportare nei compiti assegnati per casa;

2. evitare da parte degli alunni dimenticanze nel portare a termine i lavori assegnati a cadenza settimanale. Da parecchi anni mi interesso e sono promotore dell'introduzione delle nuove tecnologie nella scuola e nell'attività didattica ed è quindi in questo ambito che ho ricercato una soluzione al problema. Da una breve indagine, sono venuto a conoscenza che 23 famiglie su 25 hanno accesso, a casa o al posto di lavoro, ad un computer con connessione ad internet e

quindi ho pensato che "la Rete" fosse la modalità per rimanere in contatto e dato che c'era bisogno di uno strumento semplice ed immediato, alla portata di tutti, versatile e di facile gestione, ho deciso di aprire un blog per la mia classe. il blog si configura come un nuovo media che permette a chiunque di pubblicare qualsiasi contenuto in una pagina web. Il tipo di comunicazione che adotta è orizzontale e non mediata, tra singoli che hanno la possibilità di confrontarsi e discutere di qualsiasi argomento. È una modalità di comunicazione democratica e pluralista che consente la formazione di abilità quali l'espressione, la comunicazione, la condivisione, la rappresentazione delle conoscenze in relazione alle diverse aree del sapere, favorendo un atteggiamento costruttivo e positivo nei confronti delle esperienze scolastiche con l'assunzione di responsabilità individuali. Tali caratteristiche, fanno del blog e del suo utilizzo in chiave didattica, un valido strumento per promuovere un processo di apprendimento attivo che si integra totalmente con le modalità di applicazione di una didattica costruttivista. Attualmente il blog viene gestito da me e dagli alunni, attraverso l'utilizzo di una postazione multimediale in classe fornita di LIM.

## **How long has your project been running?**

2009-11-29 23:00:00

## **Objectives and Innovative Aspects**

Il blog risulta essere strumento privilegiato per una didattica costruttivista proprio per le caratteristiche che lo contraddistinguono e le modalità di lavoro che richiede. A. Calvani evidenzia i punti forti di una didattica costruttivista: " I concetti principali che caratterizzano l'attuale costruttivismo possono essere ricondotti a tre; la conoscenza è prodotto di una costruzione attiva del soggetto, ha carattere " situato" , ancorato nel contesto concerto, si svolge attraverso particolari forme di collaborazione e negoziazione sociale". L'alunno acquisisce competenze nell'uso degli strumenti di comunicazione on line,

competenze di

tecniche comunicative (necessarie per l'efficacia e la comprensione di un messaggio), capacità

di relazionarsi (accettazione e rispetto dei pari), percezione del gruppo, senso di responsabilità,

spirito collaborativo. Attraverso il blog l'alunno diventa esperto nell'analisi di informazioni rilevanti, nel raccogliere e vagliare con senso critico materiali e siti, confrontare ipotesi, sviluppare pensiero critico e argomentativo.

# **Results**

**Describe the results achieved by your project How do you measure (parameters) these. (max. 2000 characters):**  Gli effetti

stato favo interconn informazi scambio dell'appre opportuna regolarme apprendii cui coglie personali formative ritocchi, s non trasc competer buona oc comprene rapprese possono

**How many users interact with your project monthly and what are the preferred forms of**<br>interaction? (may, 500 characters); interaction? (max. 500 characters):

dell'aggio di alcune favorire la partecipa ideatrice e webma

**Sustainability**

What it is the full and the full during to end)?: What is the approximate total budget for your project (in Euro)?: Less than 10.000 Euro What is the source of funding for your project?: Other Specify: Scuola Primaria Collina Castello classe III Is your project economically self sufficient now?: Yes Since when?: 2009-11-29 23:00:00

**Transferability** 

Has your project been replicated/adapted elsewhere?: Yes Where? By whom?: In altre realtà scolastiche What lessons can others learn from your project? (max. 1500 characters):

Ci sono vari motivi che Il docente può essere ir insegnamento o può es serie di problemi pratici. gli studenti ed "estende Dall'altro lato anche lo students Può utilizzarlo come am Attraverso la scrittura, in Il blog inoltre può essere espone le sue esercitazi questo!

Are you available to help others to start or work on similar projects?: Yes

Background Information

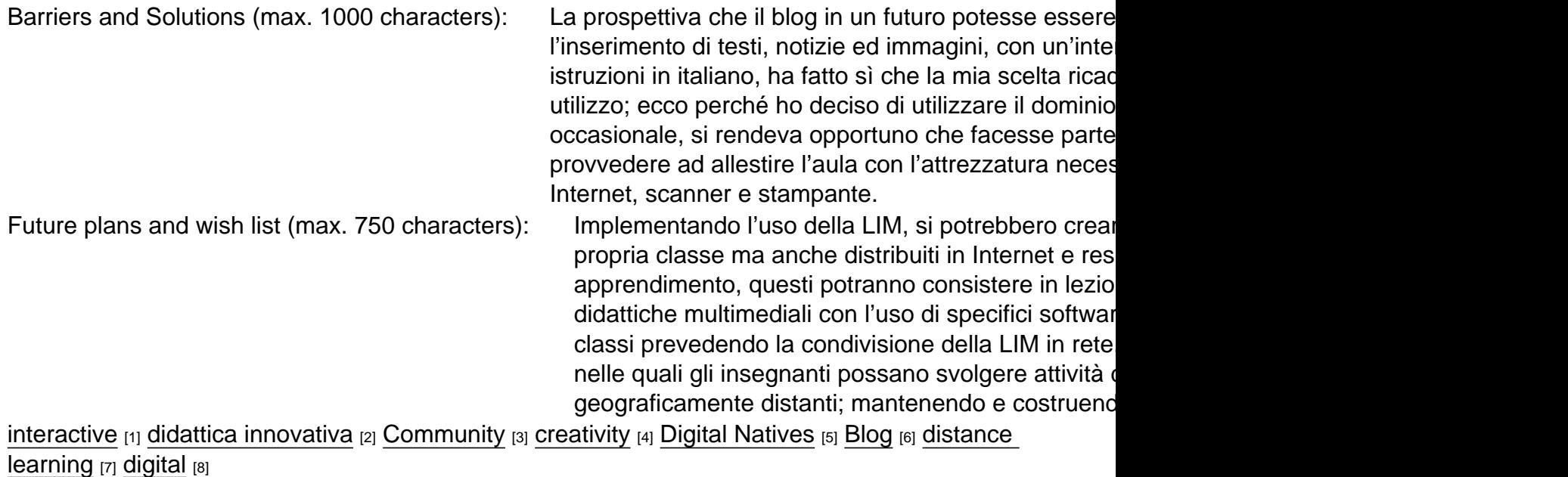

[Fondazione Mondo Digitale](https://www.mondodigitale.org/) Via del Quadraro, 102 / 00174 - Roma (Italia)

Copyright © 2000-2010 · Tutti i diritti riservati.

#### Organizzazione con sistema di gestione certificato UNI EN ISO 9001:2008 / CERMET n.6482 del 26/04/2007. [Privacy Policy](https://www.privacylab.it/informativa.php?19696456936)

Source URL: https://www.gjc.it/en/progetti/checlasse%E2%80%9D-il-cortile-virtuale-degli-alunni-diclasse-iii-scuola-primaria-collina-castello

Links

[1] https://www.gjc.it/en/category/parole-chiave-separate-da-virgole/interactive

[2] https://www.gjc.it/en/category/parole-chiave-separate-da-virgole/didattica-innovativa

[3] https://www.gjc.it/en/category/parole-chiave-separate-da-virgole/community

[4] https://www.gjc.it/en/category/parole-chiave-separate-da-virgole/creativity

[5] https://www.gjc.it/en/category/parole-chiave-separate-da-virgole/digital-natives

[6] https://www.gjc.it/en/category/parole-chiave-separate-da-virgole/blog

[7] https://www.gjc.it/en/category/parole-chiave-separate-da-virgole/distance-learning

[8] https://www.gjc.it/en/category/parole-chiave-separate-da-virgole/digital